## **Lecture des résultats donnés par le catalogue en ligne pmb du CDI**

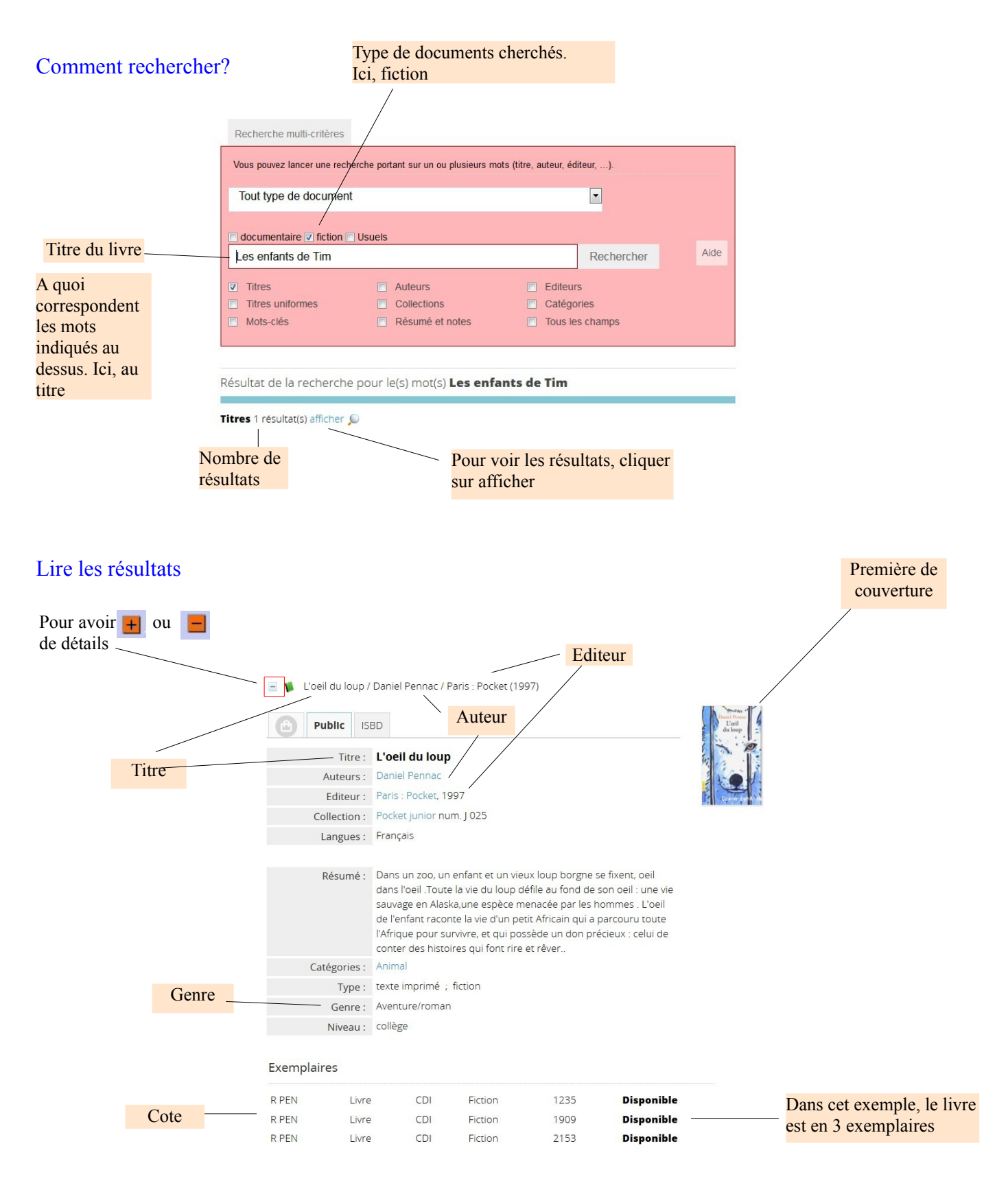

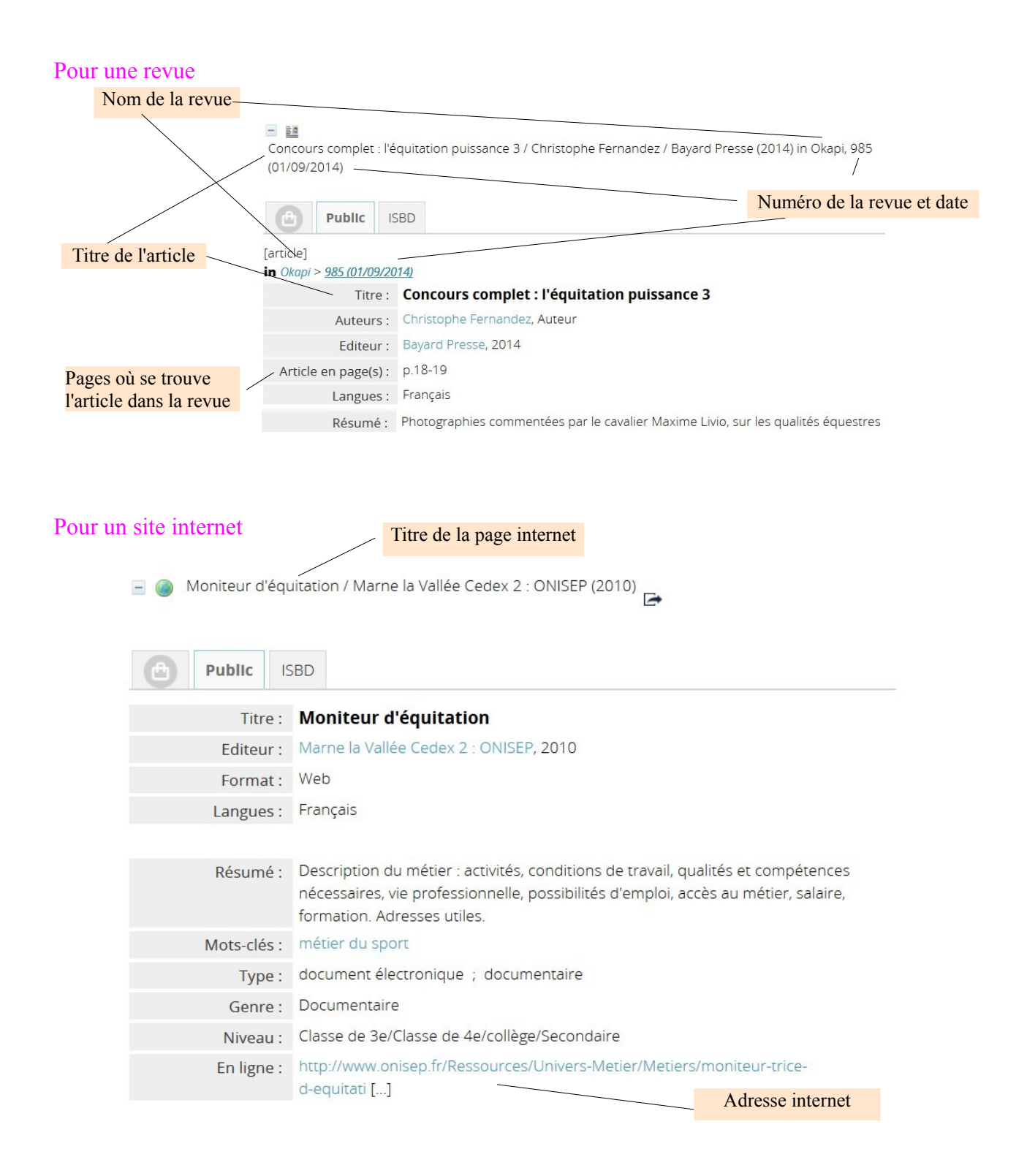